# **GiliSoft USB Encryption Activation Code With Keygen X64**

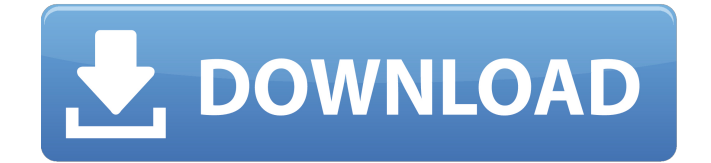

## **GiliSoft USB Encryption Crack+ Free Download [Latest]**

The application was designed to help you password-protect your USB drive or other similar device and enable secure installation of files. GiliSoft USB Encryption is a software application which was developed in order to help you password-protect your USB drive or other similar device. The installation process is a breeze, and upon wrapping it up, the interface you come face to face with sports a modern and minimal design. This means all types of categories can easily find their way around it, without experiencing difficulties. In order to have all your data safe, you are required to select the size of a secure area, by using a slider bar, clicking the "Install" button, setting a username and password and pushing the "Ok" button to finish the operation. This process is not very friendly to your system's resources, so it might be a good idea not to run alongside other programs that have high demands. Moreover, it usually takes anything from a few seconds to minutes, depending on your computer's performance and size of the secure area. This software tool places an executable on your USB stick, called "Agent" through which you can access the secure part of the device. After you are done hiding files in this area, you should always remember to close it. Extensive and quite well-organized Help contents are provided by the developers, so that anybody can learn how to use the app at its full potential, even those with little to no experience with computers. All in all, GiliSoft USB Encryption proves to be a useful piece of software when it comes to protecting importing information from prying eyes. It encloses a good response time, and userfriendly environment, yet most importantly, an efficient manner of keeping files hidden. 16. 32-bit or 64-bit: Starting from the beginning, you can now easily make a choice of installing a 32-bit version or 64-bit one. This should be taken into consideration, since the 64-bit one is not compatible with a few older Windows versions. Copy protected: The software is protected by both DVD and CD keys which can be obtained from the developers' Support section. Security: Encrypting your files with AES encryption will undoubtedly keep them safe, and the fact that the program can be used at a very low rate, will definitely cut down on your computer's performance. 17. How does it work? Once you purchase the software

## **GiliSoft USB Encryption [32|64bit] Latest**

GiliSoft USB Encryption Torrent Download is a software application which was developed in order to help you password-protect your USB drive or other similar device. The installation process is a breeze, and upon wrapping it up, the interface you come face to face with sports a modern and minimal design. This means all types of categories can easily find their way around it, without experiencing difficulties. In order to have all your data safe, you are required to select the size of a secure area, by using a slider bar, clicking the "Install" button, setting a username and password and pushing the "Ok" button to finish the operation. This process is not very friendly to your system's resources, so it might be a good idea not to run alongside other programs that have high demands. Moreover, it usually takes anything from a few seconds to minutes, depending on your computer's performance and size of the secure area. This software tool places an executable on your USB stick, called "Agent" through which you can access the secure part of the device. After you are done hiding files in this area, you should always remember to close it. Extensive and quite well-organized Help contents are provided by the developers, so that anybody can learn how to use the app at its full potential, even those with little to no experience with computers. All in all, GiliSoft USB Encryption proves to be a useful piece of software when it comes to protecting importing information from prying eyes. It encloses a good response time, and user-friendly environment, yet most importantly, an efficient manner of keeping files hidden. GiliSoft USB Encryption is a software application which was developed in order to help you password-protect your USB drive or other similar device. The installation process is a breeze, and upon wrapping it up, the interface you come face to face with sports a modern and minimal design. This means all types of categories can easily find their way around it, without experiencing difficulties. In order to have all your data safe, you are required to

select the size of a secure area, by using a slider bar, clicking the "Install" button, setting a username and password and pushing the "Ok" button to finish the operation. This process is not very friendly to your system's resources, so it might be a good idea not to run alongside other programs that have high demands. Moreover, it usually takes anything from a few b7e8fdf5c8

## **GiliSoft USB Encryption For PC**

The download page is offering the free demo version of the software in order to test its features. The full version is available for purchase at the prices starting from \$69.99 depending on the package. Its highly recommendable to test the software and make a final decision about its purchase. Please be aware that searching for software and applications on new releases is popular, and it won't take more than several minutes before other similar tools appear.The best way to check out the latest free programs is to do a full search. Editor's note: This software belongs to GiliSoft Inc. Visit GiliSoft Inc. for any new information. File Secure is a high-performance security tool that ensures that your sensitive files will stay secure and inaccessible even if someone holds access to your computer. File Secure is such a useful tool that even non-technical users can fully take advantage of its capabilities. The ability of File Secure to offer such a wide range of security features to its users has made it an undisputed leader in this category. File Secure portable encryption tool is a convenient and very useful product that can be used to encrypt any folder on the storage device. It can thus be used to keep any kind of data hidden from prying eyes. File Secure is a high-performance security tool that ensures that your sensitive files will stay secure and inaccessible even if someone holds access to your computer. File Secure is such a useful tool that even non-technical users can fully take advantage of its capabilities. The ability of File Secure to offer such a wide range of security features to its users has made it an undisputed leader in this category. File Secure portable encryption tool is a convenient and very useful product that can be used to encrypt any folder on the storage device. It can thus be used to keep any kind of data hidden from prying eyes. File Secure portable encryption tool is a convenient and very useful product that can be used to encrypt any folder on the storage device. It can thus be used to keep any kind of data hidden from prying eyes. File Secure portable encryption tool is a convenient and very useful product that can be used to encrypt any folder on the storage device. It can thus be used to keep any kind of data hidden from prying eyes. File Secure portable encryption tool is a convenient and very useful product that can be used to encrypt any folder on the storage device. It can thus be used to keep any kind of data hidden from prying eyes

#### **What's New In GiliSoft USB Encryption?**

GiliSoft USB Encryption is a software application which was developed in order to help you passwordprotect your USB drive or other similar device. The installation process is a breeze, and upon wrapping it up, the interface you come face to face with sports a modern and minimal design. This means all types of categories can easily find their way around it, without experiencing difficulties. In order to have all your data safe, you are required to select the size of a secure area, by using a slider bar, clicking the "Install" button, setting a username and password and pushing the "Ok" button to finish the operation. This process is not very friendly to your system's resources, so it might be a good idea not to run alongside other programs that have high demands. Moreover, it usually takes anything from a few seconds to minutes, depending on your computer's performance and size of the secure area. This software tool places an executable on your USB stick, called "Agent" through which you can access the secure part of the device. After you are done hiding files in this area, you should always remember to close it. Extensive and quite well-organized Help contents are provided by the developers, so that anybody can learn how to use the app at its full potential, even those with little to no experience with computers. All in all, GiliSoft USB Encryption proves to be a useful piece of software when it comes to protecting importing information from prying eyes. It encloses a good response time, and user-friendly environment, yet most importantly, an efficient manner of keeping files hidden. Download GiliSoft USB Encryption: [amazonbox="2000" & l=" & o=" GiliSoft USB Encryption is a software application which was developed in order to help you password-protect your USB drive or other similar device. The installation process is a breeze, and upon wrapping it up, the interface you come face to face with sports a modern and minimal design. This means all types of categories can easily find their way around it, without experiencing difficulties. In order to have all

your data safe, you are required to select the size of a secure area, by using a slider bar, clicking the "Install $\bullet$ 

## **System Requirements For GiliSoft USB Encryption:**

-A system with a processor running at least 2.6 GHz. -2 GB system RAM. -25 GB available hard disk space. -1 GB available RAM. -Broadband internet connection (15 Mb/s download, 3 Mb/s upload). -A DVD drive. -The game is designed to use a mouse and keyboard. Player types: -Free to Play - Please note that this game is free to play. There are no in-game purchases. -Pay to

Related links:

[https://irabotee.com/wp-content/uploads/2022/07/Timetracker\\_Crack\\_\\_Activator\\_Latest\\_2022.pdf](https://irabotee.com/wp-content/uploads/2022/07/Timetracker_Crack__Activator_Latest_2022.pdf) <https://slitetitle.com/wp-content/uploads/2022/07/maejar.pdf> <http://rackingpro.com/?p=26983> [https://www.pianistaid.com/wp-content/uploads/2022/07/All\\_Converter.pdf](https://www.pianistaid.com/wp-content/uploads/2022/07/All_Converter.pdf) [https://www.cwbgroup.org/system/files/webform/ops-enforcement-request/excelindo-employee](https://www.cwbgroup.org/system/files/webform/ops-enforcement-request/excelindo-employee-attendance-calendar-lite.pdf)[attendance-calendar-lite.pdf](https://www.cwbgroup.org/system/files/webform/ops-enforcement-request/excelindo-employee-attendance-calendar-lite.pdf) <http://estesparkrentals.com/sysinfotools-vhdx-recovery-crack-product-key-full-free-updated-2022/>

[https://vietnamnuoctoi.com/upload/files/2022/07/Ry8IRfKXmiVZtHJWQab1\\_04\\_c71e38d1be28e3ac9e](https://vietnamnuoctoi.com/upload/files/2022/07/Ry8IRfKXmiVZtHJWQab1_04_c71e38d1be28e3ac9e1c07fa8697fed4_file.pdf) [1c07fa8697fed4\\_file.pdf](https://vietnamnuoctoi.com/upload/files/2022/07/Ry8IRfKXmiVZtHJWQab1_04_c71e38d1be28e3ac9e1c07fa8697fed4_file.pdf)

<https://dig-tal.com/innersoft-stats-3-10-0-crack-2022/>

<https://malekrealty.org/log4view-community-edition-3-0-10-1-crack-with-serial-key-april-2022/> <https://www.travelrr.com/magicdisc-virtual-dvd-cd-rom-patch-with-serial-key-for-windows-april-2022/> [https://reset-therapy.com/wp-content/uploads/2022/07/Free\\_Link\\_Checker\\_\\_Crack\\_Latest.pdf](https://reset-therapy.com/wp-content/uploads/2022/07/Free_Link_Checker__Crack_Latest.pdf) [https://jssocial.com/upload/files/2022/07/LvYlhRgCWeKSvB9mr7XI\\_04\\_415b6c4b47415a7bd62bf8413](https://jssocial.com/upload/files/2022/07/LvYlhRgCWeKSvB9mr7XI_04_415b6c4b47415a7bd62bf841370545bd_file.pdf) [70545bd\\_file.pdf](https://jssocial.com/upload/files/2022/07/LvYlhRgCWeKSvB9mr7XI_04_415b6c4b47415a7bd62bf841370545bd_file.pdf)

[http://www.visitmenowonline.com/upload/files/2022/07/7HHvBktYRsUEBpTBEnZ3\\_04\\_0d4095b875b9](http://www.visitmenowonline.com/upload/files/2022/07/7HHvBktYRsUEBpTBEnZ3_04_0d4095b875b9be938e6f060dbafdd111_file.pdf) [be938e6f060dbafdd111\\_file.pdf](http://www.visitmenowonline.com/upload/files/2022/07/7HHvBktYRsUEBpTBEnZ3_04_0d4095b875b9be938e6f060dbafdd111_file.pdf)

[https://www.15heures.com/wp-content/uploads/2022/07/Task\\_Conqueror.pdf](https://www.15heures.com/wp-content/uploads/2022/07/Task_Conqueror.pdf)

[https://www.townofbristolnh.org/sites/g/files/vyhlif2866/f/pages/travel-plan-2019\\_with-app.pdf](https://www.townofbristolnh.org/sites/g/files/vyhlif2866/f/pages/travel-plan-2019_with-app.pdf)

<https://bottlemart.com.au/sites/default/files/webform/younghenrys/TotalSpoof.pdf> <https://digi-office.eu/2022/07/04/scenegrabber-net-crack-free-download-march-2022/>

[https://himoin.com/upload/files/2022/07/vNCGgdqk3aCNeFKXm936\\_04\\_415b6c4b47415a7bd62bf841](https://himoin.com/upload/files/2022/07/vNCGgdqk3aCNeFKXm936_04_415b6c4b47415a7bd62bf841370545bd_file.pdf) 370545bd file.pdf

<http://www.italiankart.it/advert/inviewer-crack-with-keygen-april-2022/> <http://geniyarts.de/?p=26942>